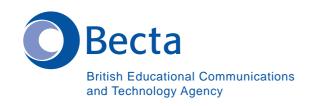

## Say IT in Korean

Say IT In Korean IT 를 [한국어] 로 하십시오

General Computer Vocabulary 일반 컴퓨터 용어

Key Vocabulary 주요 용어

Computer 컴퓨터

Word Processor 워드 프로세서

Database 데이터베이스

Spreadsheet 스프레드시트

Browser 브라우저

Mail List 메일 목록

News Groups 뉴스 그룹

DTP (Program) DTP (프로그램)

Multimedia Authoring (Program) 멀티미디어 저작 (프로그램)

Virus 바이러스

Virus Checker 바이러스 검색기

E-mail address 이메일 주소

Modem 모뎀

URL (Web site address) URL (웹사이트 주소)

Web pages/Web site 웹 페이지/웹사이트

Download 내려받기

Attachment (E-mail) 첨부 (이메일)

Desktop (Video Conferencing) 데스크탑 (영상 회의)

**Press** Escape

Escape 를 누르십시오

Space

스페이스 바를 누르십시오

F6

F6 를 누르십시오

This

이것을 누르십시오

The mouse

마우스를 누르십시오

Enter

Enter 를 누르십시오

Tab key

탭 키를 누르십시오

Control (ctrl)

컨트롤(Ctrl)을 **누르십시오** 

Alt

Alt 를 누르십시오

Delete

Delete 를 누르십시오

Reset

Reset 를 누르십시오

Left/Right arrow key

왼쪽/오른쪽 화살표를 누르십시오

Up/Down arrow key

위/아래 화살표를 누르십시오

Click of the mouse button

마우스 단추를 누르십시오

Double click

두 번 연달아 누르십시오

Move the pointer/cursor with the mouse

포인터/커서를 마우스로 움직이십시오

Read what its says on the screen

화면 내용을 읽으십시오

Return to the menu

메뉴로 되돌아 가십시오

Save your file

파일을 저장하십시오

Have you saved your file?

파일을 저장하셨습니까?

Clear the screen

화면을 지우십시오

Load the file 파일을 올려 놓으십시오

Close the file 파일을 닫으십시오

Highlight that 거기에 강조표시를 하십시오

Open/close a window 한 창을 여십시오/닫으십시오

Turn on the printer 인쇄기를 켜십시오

Drag that over here/there 그걸 이리로/저리로 끌어 당기십시오

Call up the menu 메뉴를 불러 오십시오

Log on 로그온

Log off 로그오프

않은 상태에서)

Use the tab key 탭 키를 사용하십시오

Print it out 인쇄하십시오

Call it up 불러 오십시오

This way 이 쪽으로

Not like that 그렇게 하지 마십시오

It's over here/over there 여기 있습니다/저기 있습니다

On the Internet/intranet 인터넷 / 인트라넷 상에서

Use e-mail 이메일을 사용하십시오

Log on to the network 네트워크에 로그온 하십시오

Bookmark/save as favourite 북마크/즐겨찾기로 저장

(i.e. the Web address) (예 - 웹 주소)

**Operational problems** 

운용상의 문제

This disk/CD-ROM doesn't work

이 디스크/CD-ROM 은 작동하지

않습니다

It's not the right disk/CD-ROM

올바른 디스크/CD-ROM 이 아닙니다

Which is the tab key?

어느 게 탭 키인가요?

How do I/we delete?

어떻게 삭제하지요?

Is the printer connected?

이 인쇄기는 연결되어 있습니까?

How do we print?

어떻게 인쇄하지요?

The paper is stuck

종이가 걸렸습니다

How do I/we exit?

어떻게 종료하지요?

How do I/we save?

어떻게 저장하지요?

How do I/we close a window?

어떻게 한 창을 닫지요?

How do I/we send it to...?

그걸 어떻게 …에게 보내지요?

How do I/we get rid of...?

….을(를) 어떻게 지우지요?

How do I/we position the cursor?

커서는 어떻게 가져가지요?

Where is the spell checker?

철자 검색기는 어디 있지요?

Where is the grammar checker?

문법 검색기는 어디 있지요?

Where is the CD-ROM...?

CD-ROM 은 어디 있지요?

How do I/we move the picture? 이 그림을 어떻게 움직이지요?

How do I/we resize the picture? 이 그림의 크기를 어떻게 다시

조절하지요?

How do I/we delete the picture? 이 그림을 어떻게 지우지요?

How did you do that? 그걸 어떻게 해냈어요?

It's crashed 컴퓨터가 내려 앉았습니다

Which option? 어느 옵션?

Try clicking on that 거기를 눌러 보십시오

Where is (마우스, 인쇄기 등이)

(e.g. the mouse, the printer etc.) 어디 있지요?

It's not working! It's gone wrong! 작동이 안 됩니다/ 잘못 되었습니다!

Switch off 끄십시오

You haven't saved it yet 아직 저장하지 않으셨습니다.

You should change/edit it first 이걸 먼저 변경/편집하셔야 합니다.

You must delete it first 먼저 이걸 삭제하셔야 합니다.

How do I/we get rid of this? 이걸 어떻게 없애지요?

This e-mail has bounced 이 이메일이 되돌아 왔습니다

Undeliverable mail messages 배달 할 수 없다는 메시지

The sound file is too big! 이 사운드 파일은 너무 큽니다!

The video file won't run 이 비디오 파일은 실행되지 않습니다.

Interpersonal Interactive language 상호간에 쓰는 말

What shall we call it? (e.g. the file) 이 (파일) 이름을 뭘로 하죠?

Which option? 어느 옵션?

Shall we spell check? 철자 검사를 할까요?

What shall we do next? 다음엔 뭘 하죠?

That's a good idea! 참 좋은 생각입니다!

That's not a good idea! 썩 좋은 생각이 아닙니다

It's brilliant/great, fantastic etc. 기찹니다/신납니다/환상적 입니다

Its awful/ridiculous/stupid 끔찍합니다/어처구니

없습니다/멍청합니다

It's boring 지루합니다

Pass the dictionary 그 사전 좀 이리 주십시오

That's enough/stop it! 알았습니다/그만 하십시오!

That's not right/that's right 그건 틀립니다/그건 맞습니다

That's easy 그건 쉽습니다

That's difficult/hard 그건 어렵습니다/힘듭니다

Save your file! 파일을 저장하십시오!

Listen 잘 들으십시오

Try this/that 이렇게/저렇게 해 보십시오

Can you....? ···. 하실 수 있으세요?

Show me how 어떻게 하는 지 보여 주십시오

Why don't you...? ... 한번 해 보시지 않겠어요?

Be quiet 조용하십시오

Don't do that 그렇게 하지 마십시오

Wait/Hang on 잠시 기다려 주십시오.

Press this 이걸 누르십시오

It's my turn/your turn 제 차례입니다/ 당신의 차례입니다.

No, you had your go yesterday 아니에요. 당신의 차례는

어제였습니다

Move over please 좀 비켜주십시오

Which one is it? 그게 어느 거죠?

Where shall we go? 어디로 갈까요?

There's something wrong here 여기 뭔가 잘못 되었습니다

Why not? 왜 안됩니까?

I'm not doing that. It's daft/boring 난 그거 안 합니다. 멍청한 짓/따분한

일입니다

No, no let me do it (take it, write it) 아니오, 그 건 내가 하겠습니다

(처리하겠습니다, 쓰겠습니다)

Go on, continue/get on with it! 자. 계속하십시오

Write this 이걸 쓰십시오

Hurry up 서두르십시오

How do you spell...? ····을(를) 어떻게 쓰지요?

What does this mean? 이건 무슨 뜻이에요?

How shall we do that? 그걸 어떻게 할까요?

Look at this! 이걸 보십시오!

I've done it/we've done it 내가 그것을 했습니다/우리가 그 것을

했습니다.

11/2002-3/135-13/a/PC/0.5K

What is this? 이것이 무엇이죠?

Let me type/use the keyboard 타자를 쳐 볼까요/자판을 사용해

볼까요?

Look, it's not that one 잠깐, 그게 아닌데요.

That's good, do it again 좋습니다, 한 번 더 해보십시오.

Shall we send it by e-mail? 그걸 이메일로 보낼까요?

Have we received a message/reply yet? 메시지/회신을 받았나요?

Shall we search the Internet? 인터넷을 검색할까요?

Which search engine shall we use? 어느 검색 엔진을 사용할까요?

Do we need a colour printout? 칼라로 출력해야 하나요?

Shall we add a hot link to...? ....에 핫 링크를 걸까요?

Turn the sound up/down? 소리를 올릴까요/내릴까요?

Should you have any comments or observations regarding this translation please send them to the translation agency.

This Sheet has been translated by Prestige Network Limited (Tel: +44 (0)870 770 5260; Fax: +44 (0)870 770 5261; web-site: www.prestigenetwork.com) on behalf of Becta. It is designed to support speakers of Korean in gaining access to the language of the ICT classroom.

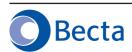